<span id="page-0-0"></span>On Universal Codes for Integers Wallace Tree, Elias Omega and Beyond

Lloyd Allison, Arun S. Konagurthu, Daniel F. Schmidt

Faculty of Information Technology, Monash University, Melbourne, ...

DCC [2021](https://www.cantab.net/users/mmlist)

### ... Australia

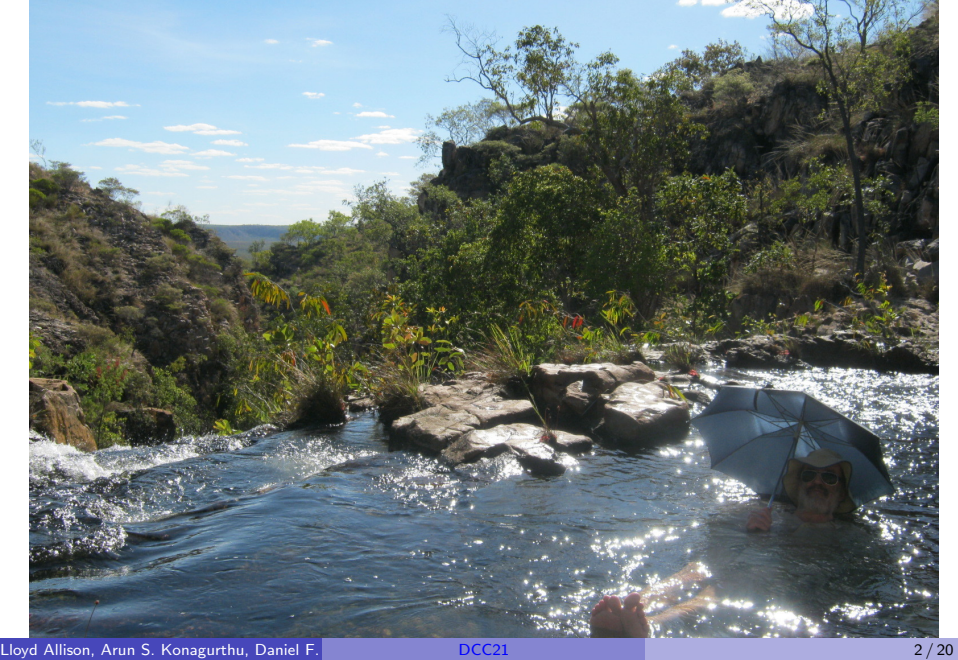

- **•** Officially:
	- compress integers

inductive inference  ${H_1, H_2, \ldots}$ ,  $Pr(H_i) = Pr(i) = 2^{-|CW(i)|}$ (fun)

- **•** Officially:
	- compress integers

inductive inference  ${H_1, H_2, \ldots}$ ,  $Pr(H_i) = Pr(i) = 2^{-|CW(i)|}$ (fun)

Actually:

fun

inductive inference

compress integers

- **•** Officially:
	- compress integers

inductive inference  ${H_1, H_2,...}$ ,  $Pr(H_i) = Pr(i) = 2^{-|CW(i)|}$ (fun)

**•** Actually:

fun

inductive inference\*

compress integers

 $\bullet$  \* (i) would like  $Pr(i)$  and  $Pr(i+1)$  to be similar,

- **•** Officially:
	- compress integers

inductive inference  ${H_1, H_2,...}$ ,  $Pr(H_i) = Pr(i) = 2^{-|CW(i)|}$ (fun)

**•** Actually:

fun

```
inductive inference*
```
compress integers

 $\bullet$  \* (i) would like  $Pr(i)$  and  $Pr(i+1)$  to be similar, (ii) sometimes want  $Pr(n) \sim 1/n$  (and pdf(x) ~ 1/x), giving  $|CW(n)| \sim log(n)$ ; impossible of course.

## ... a fancy

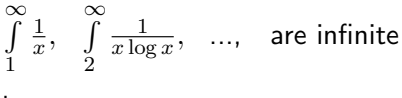

but ...

# ... a fancy

$$
\int_{1}^{\infty} \frac{1}{x}, \quad \int_{2}^{\infty} \frac{1}{x \log x}, \quad \dots, \quad \text{are infinite}
$$

but ...

$$
\int_{1}^{\infty} \frac{1}{x^{1+\delta}}, \quad \int_{2}^{\infty} \frac{1}{x(\log x)^{1+\delta}}, \quad \dots, \quad \text{are finite},
$$

## ... a fancy

 $\int$ 1 1  $\frac{1}{x}$ ,  $\int_{0}^{\infty}$ 2 1  $\frac{1}{x\log x}, \;\; ... , \;\;$  are infinite

but ...

$$
\int_{1}^{\infty} \frac{1}{x^{1+\delta}}, \quad \int_{2}^{\infty} \frac{1}{x(\log x)^{1+\delta}}, \quad \dots, \quad \text{are finite,}
$$

and  $\log(x(\log x)^{1+\delta})) = \log x + (1+\delta)\log\log x$ 

### Plan

```
Some Universal Codes for Integers:
omega (i.e., Elias \omega)
omega_p(s)omega^2 = omega_p(\mathsf{omega})omega_r(t)omega^* = omega_r(omega)
? Is there an ultimate code ?
WTC (Wallace's tree-based code)
Comparisons
```
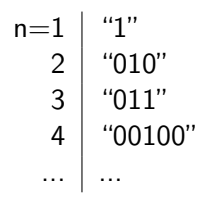

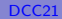

n=1\n
$$
\begin{array}{c}\n 1 \end{array}\n \begin{array}{c}\n 1 \end{array}\n \begin{array}{c}\n 2 \end{array}\n \begin{array}{c}\n 0 \end{array}\n \begin{array}{c}\n 0 \end{array}\n \begin{array}{c}\n 0 \end{array}\n \begin{array}{c}\n 0 \end{array}\n \begin{array}{c}\n 0 \end{array}\n \begin{array}{c}\n 0 \end{array}\n \end{array}\n \begin{array}{c}\n 0 \end{array}\n \begin{array}{c}\n 0 \end{array}\n \begin{array}{c}\n 0 \end{array}\n \end{array}\n \begin{array}{c}\n 0 \end{array}\n \begin{array}{c}\n 0 \end{array}\n \end{array}\n \begin{array}{c}\n 0 \end{array}\n \begin{array}{c}\n 0 \end{array}\n \end{array}\n \begin{array}{c}\n 0 \end{array}\n \begin{array}{c}\n 0 \end{array}\n \end{array}\n \begin{array}{c}\n 0 \end{array}\n \end{array}\n \begin{array}{c}\n 0 \end{array}\n \begin{array}{c}\n 0 \end{array}\n \end{array}\n \begin{array}{c}\n 0 \end{array}\n \end{array}\n \begin{array}{c}\n 0 \end{array}\n \begin{array}{c}\n 0 \end{array}\n \end{array}\n \begin{array}{c}\n 0 \end{array}\n \begin{array}{c}\n 0 \end{array}\n \end{array}\n \begin{array}{c}\n 0 \end{array}\n \begin{array}{c}\n 0 \end{array}\n \end{array}\n \begin{array}{c}\n 0 \end{array}\n \begin{array}{c}\n 0 \end{array}\n \end{array}\n \begin{array}{c}\n 0 \end{array}\n \end{array}\n \begin{array}{c}\n 0 \end{array}\n \begin{array}{c}\n 0 \end{array}\n \end{array}\n \begin{array}{c}\n 0 \end{array}\n \begin{array}{c}\n 0 \end{array}\n \end{array}\n \begin{array}{c}\n 0 \end{array}\n \end{array}\n \begin{array}{c}\n 0 \end{array}\n \begin{array}{c}\n 0 \end{array}\n \end{array}\n \begin{array}{c}\n 0 \end{array}\n \begin{array}{c}\n 0 \end{array}\n \end{array}\n \begin{array}{c}\n 0 \
$$

 $\bullet$ 

n=1  
\n
$$
\begin{array}{c}\n1 \text{'}\n2 \\
2 \text{'}\n600\n\end{array}
$$
\n"010"

$$
1\;0\;0\;1\;0\;0\quad = 36,\quad \text{len=6}
$$

n=1  
\n
$$
\begin{array}{c}\n1 \text{°} \\
2 \text{°} \\
010"\n\end{array}
$$
\n
$$
\begin{array}{c}\n1 \text{°} \\
011"\n\end{array}
$$
\n
$$
\begin{array}{c}\n1 \text{°} \\
0100"\n\end{array}
$$
\n
$$
\begin{array}{c}\n\text{°} \\
\text{°} \\
\text{°} \\
\text{°} \\
\text{°} \\
\text{°} \\
\text{°} \\
\text{°} \\
\text{°} \\
\text{°} \\
\text{°} \\
\text{°} \\
\text{°} \\
\text{°} \\
\text{°} \\
\text{°} \\
\text{°} \\
\text{°} \\
\text{°} \\
\text{°} \\
\text{°} \\
\text{°} \\
\text{°} \\
\text{°} \\
\text{°} \\
\text{°} \\
\text{°} \\
\text{°} \\
\text{°} \\
\text{°} \\
\text{°} \\
\text{°} \\
\text{°} \\
\text{°} \\
\text{°} \\
\text{°} \\
\text{°} \\
\text{°} \\
\text{°} \\
\text{°} \\
\text{°} \\
\text{°} \\
\text{°} \\
\text{°} \\
\text{°} \\
\text{°} \\
\text{°} \\
\text{°} \\
\text{°} \\
\text{°} \\
\text{°} \\
\text{°} \\
\text{°} \\
\text{°} \\
\text{°} \\
\text{°} \\
\text{°} \\
\text{°} \\
\text{°} \\
\text{°} \\
\text{°} \\
\text{°} \\
\text{°} \\
\text{°} \\
\text{°} \\
\text{°} \\
\text{°} \\
\text{°} \\
\text{°} \\
\text{°} \\
\text{°} \\
\text{°} \\
\text{°} \\
\text{°} \\
\text{°} \\
\text{°} \\
\text{°} \\
\text{°} \\
\text{°} \\
\text{°} \\
\text{°} \\
\text{°} \\
\text{°} \\
\text{°} \\
\text{°} \\
\text{°} \\
\text{°} \\
\text{°} \\
\text{°} \\
\text{°} \\
\text{°} \\
\text{°} \\
\text{°} \\
\text{°} \\
\text{°} \\
\text{°} \\
\text{°} \\
\text{°} \\
\text{°} \\
\text{°} \\
\text{°} \\
\text{°} \\
\text{°} \\
\text{°} \\
\text{°} \\
\text{°} \\
\text{
$$

n=1  
\n
$$
\begin{array}{c}\n1 \text{°} \\
2 \text{°} \\
610"\n\end{array}
$$
\n
$$
\begin{array}{c}\n1 \text{°} \\
\text{°} \\
\text{°} \\
\text{°} \\
\text{°} \\
\text{°} \\
\text{°} \\
\text{°} \\
\text{°} \\
\text{°} \\
\text{°} \\
\text{°} \\
\text{°} \\
\text{°} \\
\text{°} \\
\text{°} \\
\text{°} \\
\text{°} \\
\text{°} \\
\text{°} \\
\text{°} \\
\text{°} \\
\text{°} \\
\text{°} \\
\text{°} \\
\text{°} \\
\text{°} \\
\text{°} \\
\text{°} \\
\text{°} \\
\text{°} \\
\text{°} \\
\text{°} \\
\text{°} \\
\text{°} \\
\text{°} \\
\text{°} \\
\text{°} \\
\text{°} \\
\text{°} \\
\text{°} \\
\text{°} \\
\text{°} \\
\text{°} \\
\text{°} \\
\text{°} \\
\text{°} \\
\text{°} \\
\text{°} \\
\text{°} \\
\text{°} \\
\text{°} \\
\text{°} \\
\text{°} \\
\text{°} \\
\text{°} \\
\text{°} \\
\text{°} \\
\text{°} \\
\text{°} \\
\text{°} \\
\text{°} \\
\text{°} \\
\text{°} \\
\text{°} \\
\text{°} \\
\text{°} \\
\text{°} \\
\text{°} \\
\text{°} \\
\text{°} \\
\text{°} \\
\text{°} \\
\text{°} \\
\text{°} \\
\text{°} \\
\text{°} \\
\text{°} \\
\text{°} \\
\text{°} \\
\text{°} \\
\text{°} \\
\text{°} \\
\text{°} \\
\text{°} \\
\text{°} \\
\text{°} \\
\text{°} \\
\text{°} \\
\text{°} \\
\text{°} \\
\text{°} \\
\text{°} \\
\text{°} \\
\text{°} \\
\text{°} \\
\text{°} \\
\text{°} \\
\text{°} \\
\text{°} \\
\text{°} \\
\text{°} \\
\text{°} \\
\text{°} \\
\text{°} \\
\text{°} \\
\text{°} \\
\text{°} \\
\text{°} \\
\text{°} \\
\text{°} \\
\text{°} \\
\text{°} \\
\text{°} \\
\text{°} \\
\text{°} \\
\text{°} \\
\text{
$$

n=1 "1" 2 "010" 3 "011" 4 "00100" ... ... e.g., n = 36 1 0 0 1 0 0 = 36, len=6 1 0 1 = 5, len=3 1 0 = 2, len=2 1 = 1, len=1

n=1 "1" 2 "010" 3 "011" 4 "00100" ... ... e.g., n = 36 1 0 0 1 0 0 = 36, len=6 1 0 1 = 5, len=3 1 0 = 2, len=2 1 = 1, len=1

 $\bullet$  1 10 101 100100 use leading bits for #sections...

n=1 "1" 2 "010" 3 "011" 4 "00100" ... ... e.g., n = 36 1 0 0 1 0 0 = 36, len=6 1 0 1 = 5, len=3 1 0 = 2, len=2 1 = 1, len=1 1 10 101 100100 use leading bits for #sections... 0 00 001 100100 note, 0001 is unary code for 4

"000001100100"

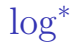

#### $\log^*(n) = c + \log(n) + \log^2(n) + ...$  positive terms,

advocated by J. Rissanen (1983) for use in inference,

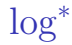

 $\log^*(n) = c + \log(n) + \log^2(n) + ...$  positive terms,

advocated by J. Rissanen (1983) for use in inference, can be seen as an approximation to omega.

omega has a big step when a new section kicks in, e.g.,  $15 \rightarrow 0$  01 1111 (7 bits);  $16 \rightarrow 0$  00 000 10000 (11 bits).

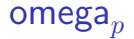

#### We can use any code,  $s$ , for  $#$ sections – Fibonacci, WTC, etc.

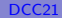

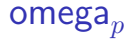

We can use any code,  $s$ , for  $#$ sections – Fibonacci, WTC, etc.

define omega $_p(s)$  — i.e. omega parameterised, and omega $^2=$  omega $_p($ omega $).$ 

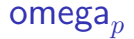

We can use any code,  $s$ , for  $#$ sections – Fibonacci, WTC, etc.

define omega $_p(s)$  — i.e. omega parameterised, and omega $^2=$  omega $_p($ omega $).$ 

Even a "recursive" version, omega $_r(t)$  that uses itself for  $\#$ sections  $...$ 

```
omega_r(t), omega^* ...
```

```
function omega_r_enc(t)
 { function enc(n)
    { var todo = n, CW = ", ...;
      for(n\text{Tet} = 1; ; n\text{Tet} + \text{C})
       { omega's logic but trim off the
         leading bit of each section;
         if( nSections == 1 ) break;
         \text{todo} = \text{nSections} - 1; // !
       }//nTet
      return t(nTet) ++ CW; //!
    }//enc
   return enc;
 }//omega_r_enc
```
function omega\_star\_enc(n) =  $omega_r$ \_enc(omega\_enc)(n)

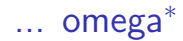

trim(omega(36)) 0✁ 00✁ 001 ✁ 100100 ✁

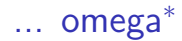

trim(omega(36)) 0✁ 00✁ 001 ✁ 100100 ✁ trim(omega(s-1=3))  $\emptyset$  1

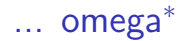

trim(omega(36))  $\emptyset \emptyset 0 \emptyset 01 \emptyset 001 00$ trim(omega(s-1=3))  $\emptyset$  1 trim(omega(s-1=1))  $1$ 

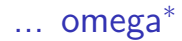

trim(omega(36))  $\[\emptyset\]$  00 $\[\emptyset\]$  001  $\[\emptyset\]$  001  $\[\emptyset\]$ trim(omega(s-1=3))  $\emptyset$  1 trim(omega(s-1=1))  $1$ 3 tetrations

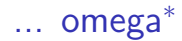

trim(omega(36))  $\[\emptyset\]$  00 $\[\emptyset\]$  001  $\[\emptyset\]$  001  $\[\emptyset\]$ trim(omega(s-1=3))  $\emptyset$  1 trim(omega(s-1=1))  $1$ 3 tetrations  $omega(#t=3)$  0 11

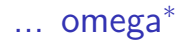

trim(omega(36))  $\[\emptyset\]$  00 $\[\emptyset\]$  001  $\[\emptyset\]$  001  $\[\emptyset\]$ trim(omega(s-1=3))  $\emptyset$  1 trim(omega(s-1=1))  $1$ 3 tetrations  $omega(#t=3)$  0 11 0 11 1 00100100

"011100100100"

Can there be an "ultimate" code **C**,  $\Pr(n) = 2^{-|\text{CW}(n)|}$  ?

Can there be an "ultimate" code **C**,  $\Pr(n) = 2^{-|\text{CW}(n)|}$  ?

#### Define a new code  $\mathbf{C}$ ',  $\Pr'(n) = 2^{-|\mathsf{CW}'(n)|}$  :–  $CW'(1) = CW(1) + + "0"$  $CW'(2) = CW(1) + + "1"$

Can there be an "ultimate" code **C**,  $\Pr(n) = 2^{-|\text{CW}(n)|}$  ?

• Define a new code **C'**, 
$$
Pr'(n) = 2^{-|CW'(n)|} : -
$$
  
\n $CW'(1) = CW(1) + + "0"$   
\n $CW'(2) = CW(1) + + "1"$   
\n $CW'(3) = CW(2) + + "0"$   
\n $CW'(4) = CW(2) + + "1"$ 

Can there be an "ultimate" code **C**,  $\Pr(n) = 2^{-|\text{CW}(n)|}$  ?

• Define a new code **C'**, 
$$
Pr'(n) = 2^{-|CW'(n)|} :
$$
  
\n $CW'(1) = CW(1) + + "0"$   
\n $CW'(2) = CW(1) + + "1"$   
\n $CW'(3) = CW(2) + + "0"$   
\n $CW'(4) = CW(2) + + "1"$ 

$$
CW'(2n - 1) = CW(n) + + "0"
$$
  

$$
CW'(2n) = CW(n) + + "1"
$$

#### • If C is a prefix code then so is C'

- If C is a prefix code then so is C'
- C' is a proper code:

$$
Pr'(2n - 1) = Pr'(2n) = Pr(n)/2,
$$

- If C is a prefix code then so is C'
- C' is a proper code:

$$
Pr'(2n - 1) = Pr'(2n) = Pr(n)/2,
$$
  

$$
\sum_{n\geq 1} Pr'(n) = 2 \sum_{n\geq 1} Pr(n)/2 = 1.
$$

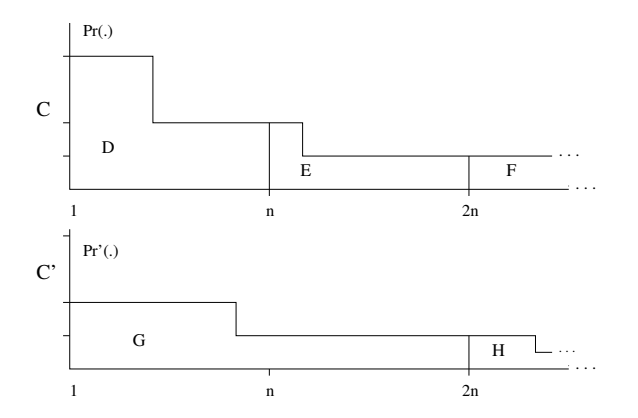

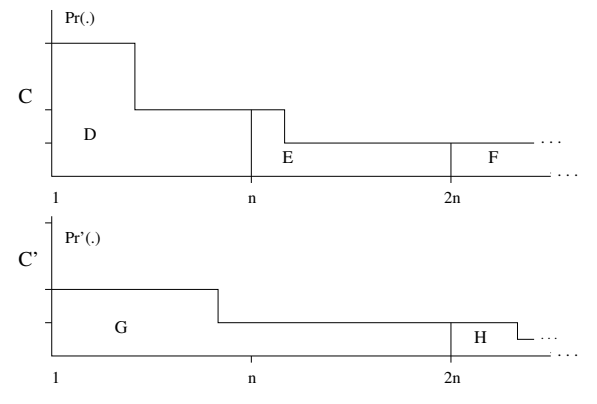

 $D + E + F = G + H = 1$ ,

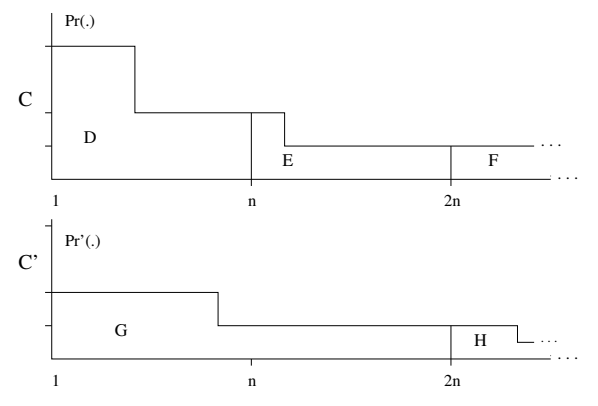

 $D + E + F = G + H = 1$ , now  $D = G$ , so  $E + F = H$ ,

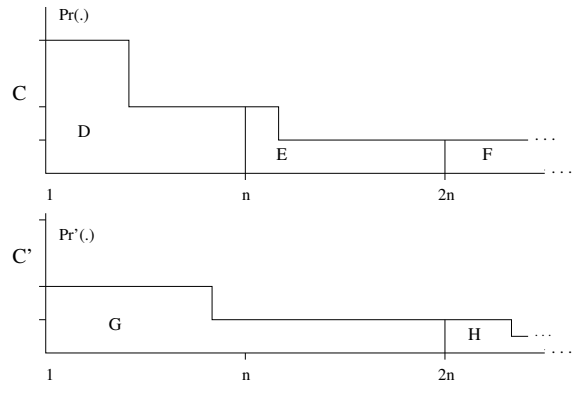

 $D + E + F = G + H = 1$ , now  $D = G$ , so  $E + F = H$ , so  $H > F$ .

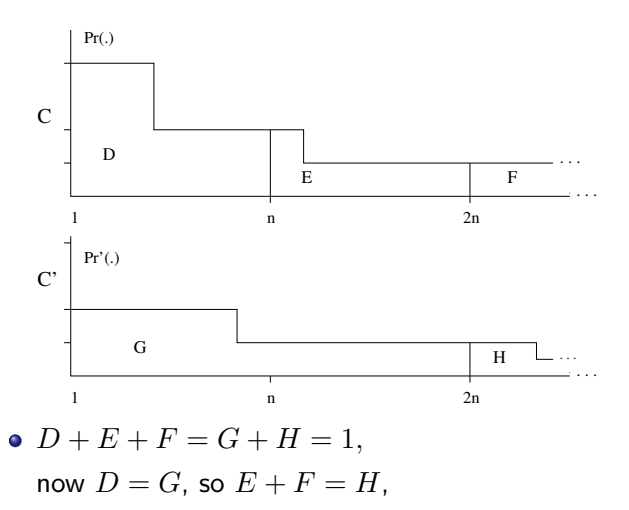

so  $H > F$ .

**c**' is "better" than **C**, asymptotically.

#### WTC0 WTC1 CW(.) tree 0: 1: "0"  $\bullet$

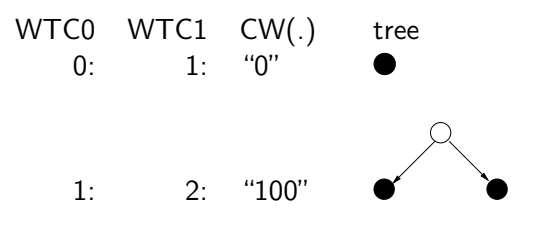

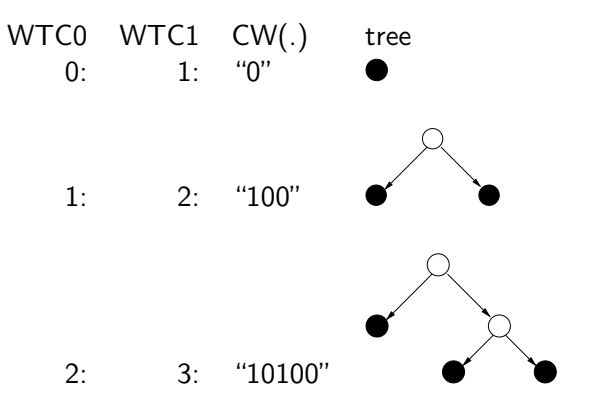

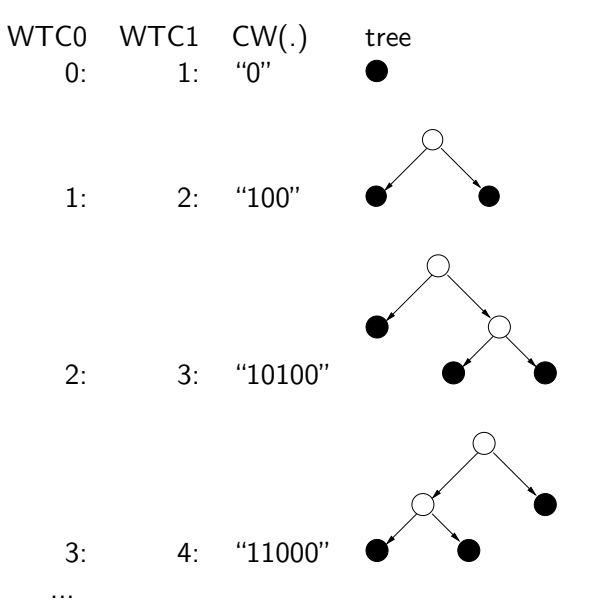

### ... WTC, Catalans, paths

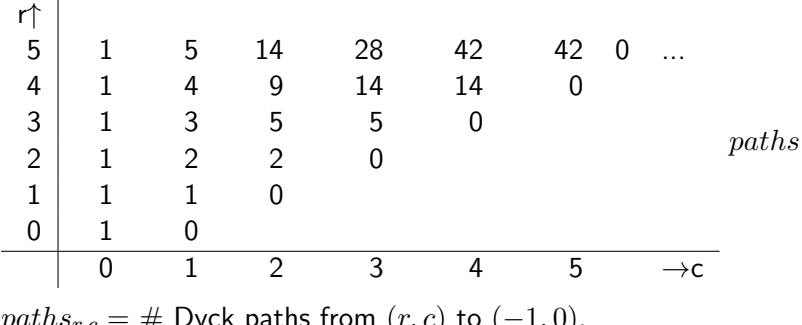

 $paths_{r,c} = #$  Dyck paths from  $(r, c)$  to  $(-1, 0)$ .  $\leftarrow$  "1",  $\downarrow$  "0".

### ... WTC, Catalans, paths

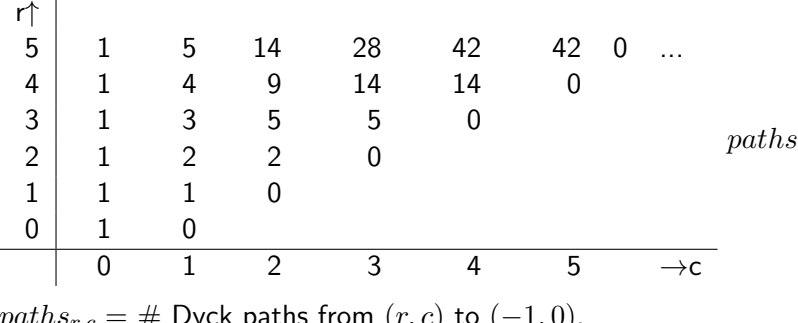

 $paths_{r,c} = #$  Dyck paths from  $(r, c)$  to  $(-1, 0)$ .  $\leftarrow$  "1",  $\perp$  "0".

 $paths_{r,c} = paths_{r-1,c} + paths_{r,c-1}$ , and boundary conditions.  $(paths_{f,f} = C_f.)$ 

### ... WTC, Catalans, paths

$$
\begin{array}{c|cccc}\n\uparrow & 5 & 1 & 5 & 14 & 28 & \downarrow 42 & \leftarrow 42 & 0 & \dots \\
4 & 1 & \downarrow 4 & \leftarrow 9 & \leftarrow 14 & \leftarrow 14 & 0 \\
3 & \downarrow 1 & \leftarrow 3 & 5 & 5 & 0 & 0 \\
2 & \downarrow 1 & 2 & 2 & 0 & 0 \\
1 & \downarrow 1 & 1 & 0 & & & & \\
0 & \downarrow 1 & 0 & & & & & \\
\hline\n\text{paths}_{r,c} = \# \text{ Dyck paths from } (r,c) \text{ to } (-1,0).\n\end{array}
$$

 $\leftarrow$  "1",  $\downarrow$  "0".

 $paths_{r,c} = paths_{r-1,c} + paths_{r,c-1}$ , and boundary conditions.  $(paths_{f,f} = C_f.)$ 

 $WTC0(35) = WTC1(36) = "10111010000"$ 

## ... WTC complexity

 $\bullet$  A long compare and (for a "1") subtract give one bit of code, so provided paths $_{ref}$  and the cummulative Catalans are cached and we have a "binary" representation of n, encode and decode take  $O(\log(n))^2)$  time.

## ... WTC complexity

- A long compare and (for a "1") subtract give one bit of code, so provided paths<sub>r,c</sub> and the cummulative Catalans are cached and we have a "binary" representation of n, encode and decode take  $O(\log(n))^2)$  time.
- ? slow for data compression, but OK for inference.
- Is there a faster algorithm?

## ... WTC complexity

- A long compare and (for a "1") subtract give one bit of code, so provided paths<sub>r,c</sub> and the cummulative Catalans are cached and we have a "binary" representation of n, encode and decode take  $O(\log(n))^2)$  time.
- ? slow for data compression, but OK for inference.
- Is there a faster algorithm?
- There is a fast approximation for  $|CW(n)|$ :  $\log_2(n) + 1.5 \log_2(\log_2(n)) + c.$

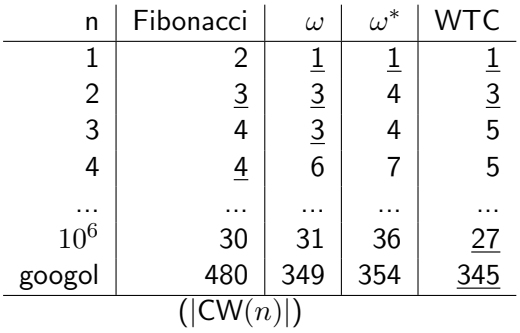

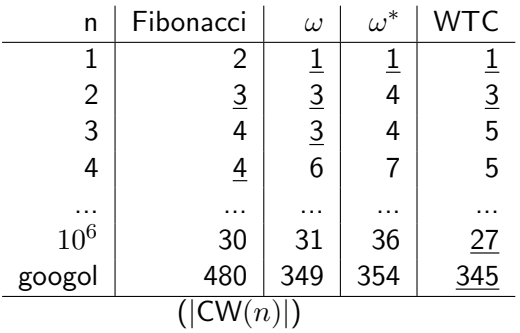

Fibonacci drops behind after  $n = 317, 811$ .

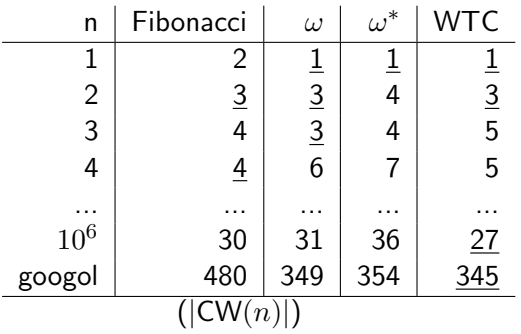

Fibonacci drops behind after  $n = 317, 811$ . WTC generally beats  $\omega$  until  $n = cC_{848} + 1$  when they =.

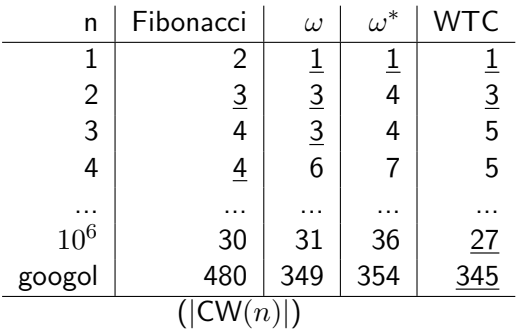

Fibonacci drops behind after  $n = 317, 811$ . WTC generally beats  $\omega$  until  $n = cC_{848} + 1$  when they =.  $\omega$  beats WTC at  $n = cC_{13,877,006}$  but not permanently.

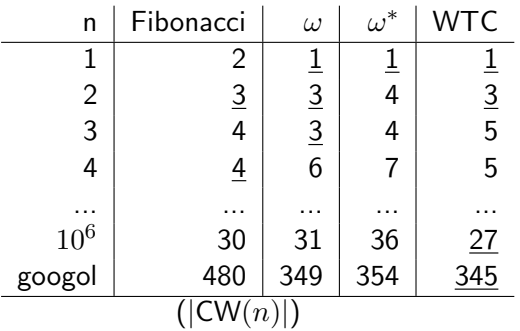

Fibonacci drops behind after  $n = 317, 811$ . WTC generally beats  $\omega$  until  $n = cC_{848} + 1$  when they  $=$ .  $\omega$  beats WTC at  $n = cC_{13,877,006}$  but not permanently.  $\omega$  beats WTC permanently from ??? on.

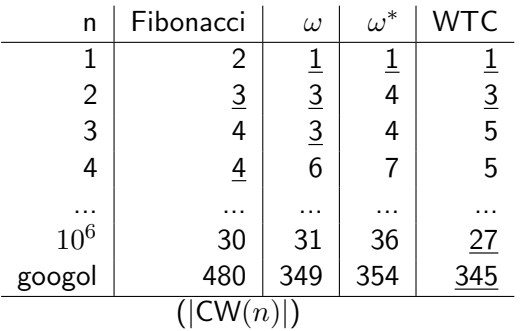

Fibonacci drops behind after  $n = 317, 811$ . WTC generally beats  $\omega$  until  $n = cC_{848} + 1$  when they  $=$ .  $\omega$  beats WTC at  $n = cC_{13,877,006}$  but not permanently.  $\omega$  beats WTC permanently from ??? on.  $\omega^*$  beats  $\omega$  from  $n=2 \uparrow\uparrow 8$  on.

### Conclusions

- omega $^2$  and omega $^\ast$  are fun but not better in practice at compressing typical (ha, tiny!) integers.
- WTC compresses almost all small and "quite large" integers more than omega.
- WTC is nicer than omega and log\* for inference, a bit slow for "data compression" of integers but fast enough for inference and there is a fast approximation for  $|CW(n)|$ .

### **Interesting**

- A. V. Levenstein, "in Russian", 1968, see D. Salomon, Variable-length Codes for Data Compression, Springer, p.80, 2007.
- F. Ruskey, *Generating balanced parenthesis strings by prefix shifts*, in CATS, Wollongong, pp.107-115, 2008.
- C. S. Wallace, *[Statistical and Inductive Inference by Minimum](https://doi.org/10.1007/0-387-27656-4)* [Message Length](https://doi.org/10.1007/0-387-27656-4), Springer, 2005.

### <span id="page-60-0"></span>End

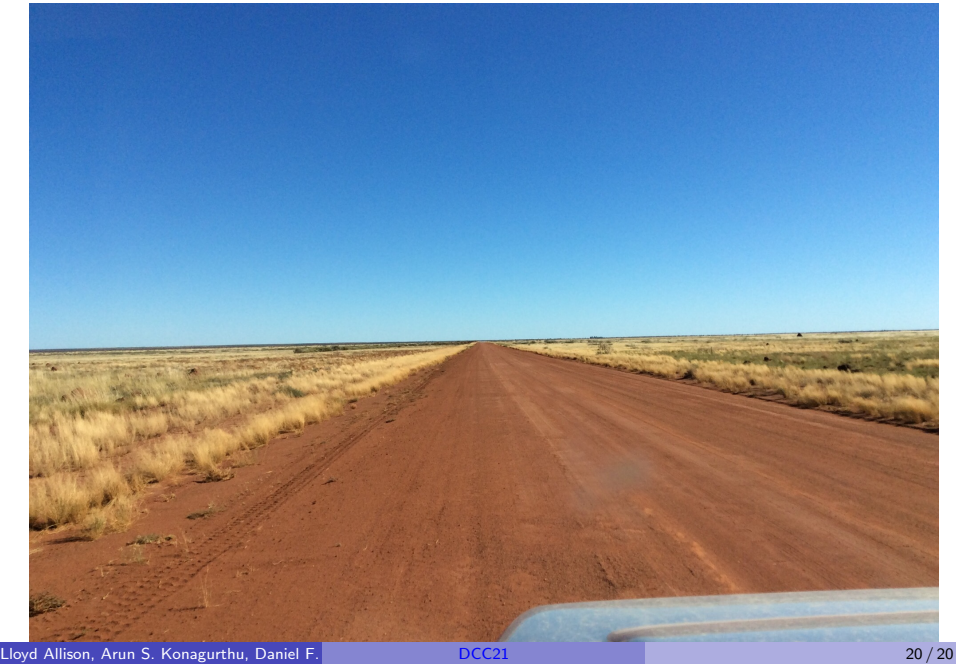

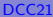